# Dataset Integrity Check for The Environmental Determinants of Diabetes in the Young (TEDDY) M237 EBonifacio

**Prepared by Sabrina Chen IMS Inc.**  3901 Calverton Blvd, Suite 200 Calverton, MD 20705 **Jan 12, 2021**

## Contents

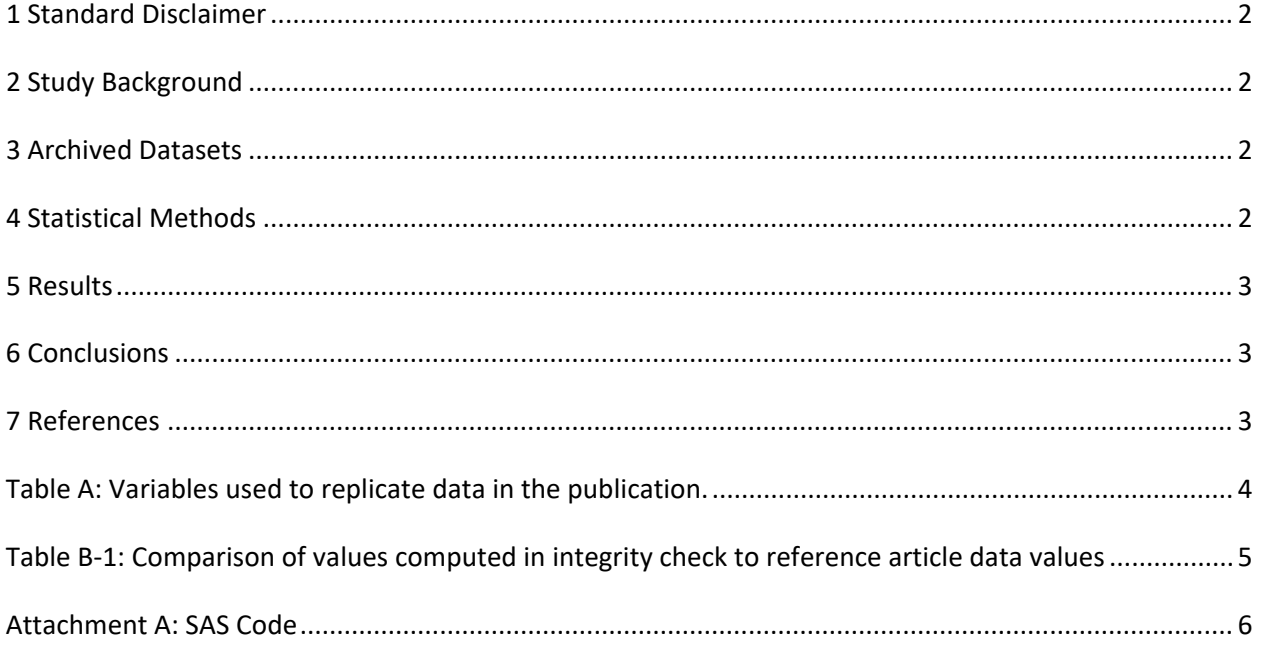

#### <span id="page-2-0"></span>**1 Standard Disclaimer**

The intent of this DSIC is to provide confidence that the data distributed by the NIDDK repository is a true copy of the study data. Our intent is not to assess the integrity of the statistical analyses reported by study investigators. As with all statistical analyses of complex datasets, complete replication of a set of statistical results should not be expected in secondary analysis. This occurs for a number of reasons including differences in the handling of missing data, restrictions on cases included in samples for a particular analysis, software coding used to define complex variables, etc. Experience suggests that most discrepancies can ordinarily be resolved by consultation with the study data coordinating center (DCC), however this process is labor-intensive for both DCC and Repository staff. It is thus not our policy to resolve every discrepancy that is observed in an integrity check. Specifically, we do not attempt to resolve minor or inconsequential discrepancies with published results or discrepancies that involve complex analyses, unless NIDDK Repository staff suspect that the observed discrepancy suggests that the dataset may have been corrupted in storage, transmission, or processing by repository staff. We do, however, document in footnotes to the integrity check those instances in which our secondary analyses produced results that were not fully consistent with those reported in the target publication.

### <span id="page-2-1"></span>**2 Study Background**

The TEDDY study was designed to follow children with and without a family history of T1D to understand the environmental factors that contribute to the disease. Newborn children younger than 4 months were screened for high-risk HLA alleles, and those with qualifying haplotypes were eligible for follow-up. Information is collected on medical information (infections, medication, immunizations), exposure to dietary and other environmental factors, negative life events, family history, tap water, and measurements of psychological stress. Biospecimens, including blood, stool, urine, and nail clippings, are taken at baseline and follow-up study visits. The primary outcome measures include two endpoints—the first appearance of one or more islet cell autoantibodies (GADA, IAA, or IA-2A), confirmed at two consecutive visits, and development of T1D. The cohort will be followed for 15 years, or until the occurrence of one of the primary endpoints.

#### <span id="page-2-2"></span>**3 Archived Datasets**

All the SAS data files, as provided by the Data Coordinating Center (DCC), are located in the TEDDY/private\_orig\_data/M\_237\_EBonifacio\_NIDDK\_Submission folder in the data package. For this replication, variables were taken from the "m\_237\_ebonifa\_niddk\_30june2019\_1.sas7bdat" and "m\_237\_ebonifa\_niddk\_30june2019\_2.sas7bdat " datasets.

#### <span id="page-2-3"></span>**4 Statistical Methods**

Analyses were performed to duplicate results for the data published by Ezio Bonifacio et al [1] in Diabetes Care 2021. To verify the integrity of the dataset, descriptive statistics were computed.

#### <span id="page-3-0"></span>**5 Results**

For Comparison of Data in the publication, Table A lists the variables that were used in the replication and Table B compares the results calculated from the archived data files to the results published.

#### <span id="page-3-1"></span>**6 Conclusions**

The results of the replication are an exact match to the published results.

#### <span id="page-3-2"></span>**7 References**

[1] Bonifacio E, Weiß A, Winkler C, Hippich M, Rewers MJ, Toppari J, Lernmark Å, She JX, Hagopian WA, Krischer JP, Vehik K, Schatz DA, Akolkar B, Ziegler AG; TEDDY Study Group. An Age-Related Exponential Decline in the Risk of Multiple Islet Autoantibody Seroconversion During Childhood. Diabetes Care. 2021 Feb 24:dc202122. doi: 10.2337/dc20-2122. Epub ahead of print. PMID: 33627366.

<span id="page-4-0"></span>**Table A:** Variables used to replicate data in the publication.

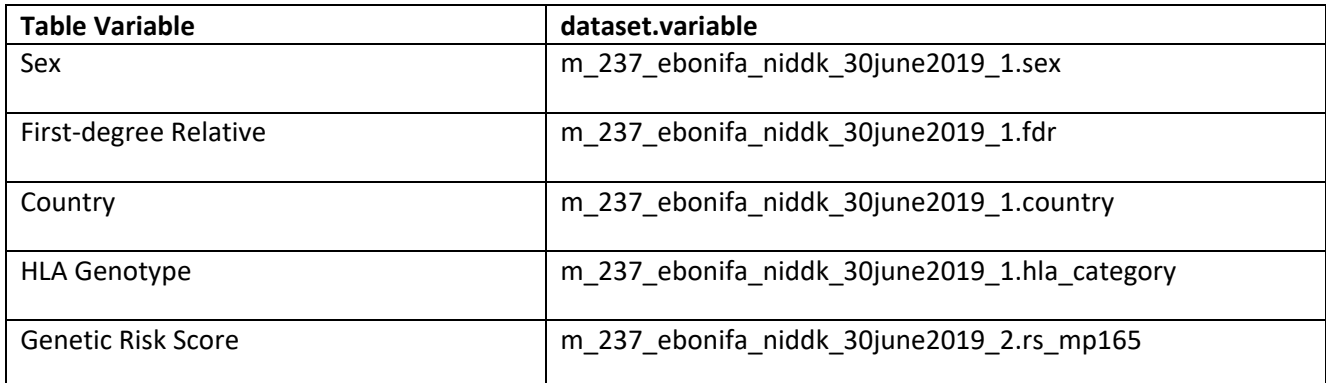

<span id="page-5-0"></span>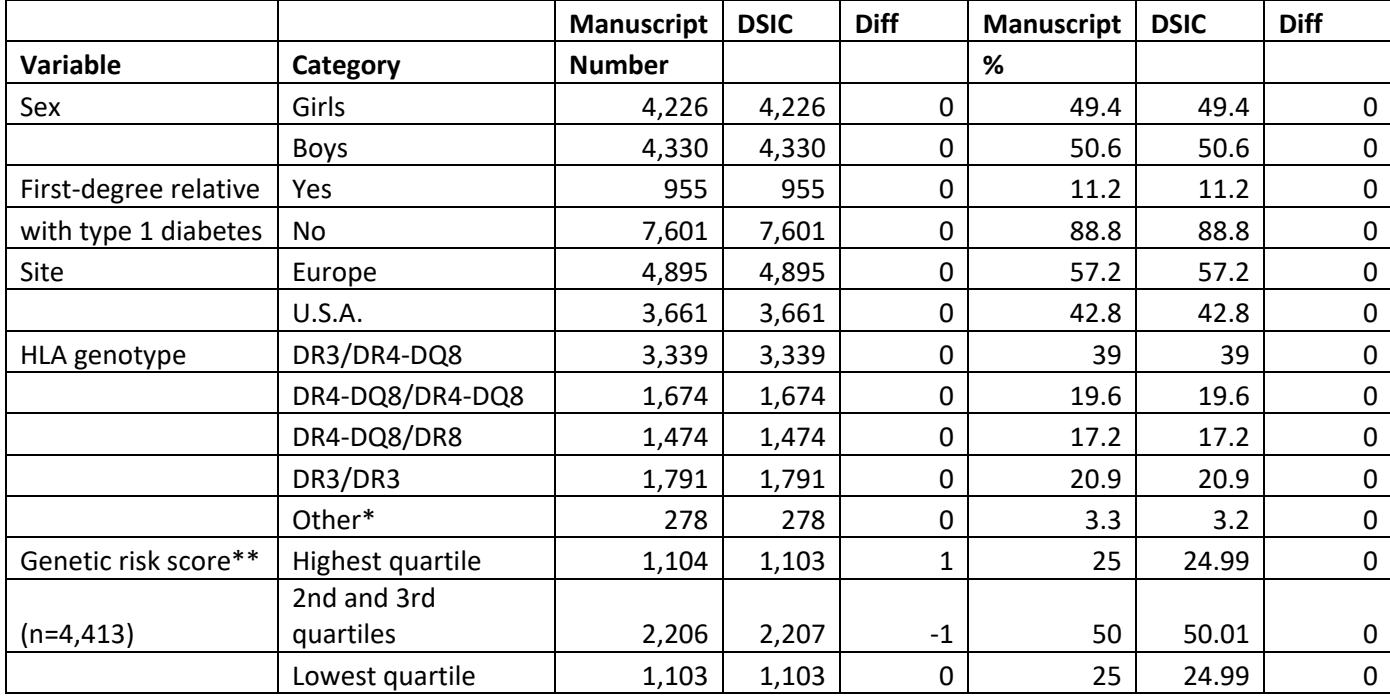

**Table B-1:** Comparison of values computed in integrity check to reference article data values

#### **Attachment A: SAS Code**

options nocenter validvarname=upcase fmtsearch=(formats) nofmterr;

```
title '/prj/niddk/ims analysis/TEDDY/prog initial analysis/m 237 dsic.sas';
run:
```

```
* Peds primary outcome.pdf ;
```

```
***********
```
 $*$  INPUT ;

\*\*\*\*\*\*\*\*\*\*;

libname orig '/prj/niddk/ims analysis/TEDDY/private orig data/M 237 EBonifacio NIDDK Submission/';

```
/*
```

```
libname fmts '/prj/niddk/ims analysis/LOGIC/private created data/';
```
<span id="page-6-0"></span>PROC FORMAT CNTLIN = fmts.algsformats;

```
\star /
```

```
************;
* MACROS
          \rightarrow************;
%macro readin(lib, ds);
  data &ds;
  set &lib..&ds;
  run;
  proc contents data=&ds;
 title3 "&ds";
  run;
%mend;
* produce n and %;
%macro npercent (rownum, var, varf, subset, subsetname);
  proc freq data=analy noprint;
   where \&subset = 1;
   tables &var/list missing out=tbl1&subsetname;
   format &var &varf..;
  run;
  data tbl1&subsetname;
   length covar covarf $100;
   set tbl1&subsetname;
    covar = "svar";
```

```
covarf = put(\&var, \&var).rownum = \&rownum;
   run;
   data prnt&subsetname;
    set prnt&subsetname tbl1&subsetname;
   run;
%mend;
%macro univ(rownum, ds, var, subset, subsetname);
   proc univariate data=analy&ds outtable= univ&subsetname noprint;
     where &subset=1; 
     var &var 
        ;
   run;
   data univ&subsetname;
   length covarf $100 _var_ $25;
     set univ&subsetname;
         covarf = "&subset"; 
        rownum = \&rownum;
   run;
   data prntuniv&subsetname;
     set prntuniv&subsetname univ&subsetname;
   run;
%mend;
*************;
* FORMATS ;
*************;
proc format;
   value novalue
      . = "No Value"
   other = " Value"
   ;
   value hlagenof
-1='HLA*Results*Pending'
 0='Not*Eligible'
 1='DR4*030X/0302*DR3*0501/0201'
 2='DR4*030X/0302*DR4*030X/0302'
 4='DR4*030X/0302*DR8*0401/0402'
```

```
9='DR3*0501/0201*DR3*0501/0201' 
 3,5,6,7,8,10 = 'Other'
/* 3='DR4*030X/0302*DR4*030X/020X' 
 5='DR4*030X/0302*DR1*0101/0501'
 6='DR4*030X/0302*DR13*0102/0604'
 7='DR4*030X/0302*DR4*030X/0304'
 8='DR4*030X/0302*DR9*030X/0303'
10='DR3*0501/0201*DR9*030X/0303'*/
99='Results*Under*Review'
;
value sitef
1 = "US"2,3,4="Europe"
;
value fdr
0= 'GEN POP (also includes unknown)'
1= 'FDR'
;
value quartf
1 = 'Highest quartile'
2 = '2nd and 3rd quartiles'
3 = 'Lowest quartile'
;
value sexnumf
1='Female' 
2='Male'
; 
run;
%readin(orig, m 237 ebonifa niddk 30june2019 1 );
%readin(orig, m 237 ebonifa niddk 30june2019 2 );
proc sort data=m_237_ebonifa_niddk_30june2019_1;
   by MP237_MASKID;
run;
proc sort data=m_237_ebonifa_niddk_30june2019_2;
   by MP237_MASKID;
run;
data analy;
```
merge m 237 ebonifa niddk 30june2019 1 (in=in1 keep=mp237 maskid sex fdr T1D COUNTRY HLA CATEGORY)

```
m 237 ebonifa niddk 30june2019 2 (in=in2 keep=mp237 maskid RS MP162 RS MP165);
   by mp237_maskid;
 if in1 then in 1=1;
  if in2 then in_2=1;
run;
proc freq data=analy;
  tables in 1*in 2/list missing;
run;
* find cut points;
proc univariate data=analy outtable=cut1 noprint;
 where hla category in(1,2);
 var RS MP162 ;
run;
proc print data=cut1;
 var VAR LABEL NOBS NMISS _ Q1 MEDIAN _ Q3;
 title3 "RS MP162: cut points";
run;
proc univariate data=analy outtable=cut2 noprint;
 where hla category in(1,2);
 var RS MP165;
run;
proc print data=cut2;
 var VAR LABEL NOBS NMISS _ _ _ Q1 _ _ MEDIAN _ _ Q3_;
  title3 "RS MP165: cut points";
run; 
data analy (keep=mp237 maskid in analy sex fdr T1D COUNTRY HLA CATEGORY RS MP162 RS MP162 gp MP162 Q1 MP162 MEDIAN MP162 Q3 RS MP165 RS MP165 gp
MP165 Q1 MP165 MEDIAN MP165 Q3 sexnum);
 if n = 1 then do;
   set cut1 (keep= Q1 MEDIAN Q3 rename=(Q1 =MP162 Q1 _MEDIAN_=MP162_MEDIAN_ 
                                           Q3 =MP162 Q3 ));
   set cut2 (keep= Q1 _ MEDIAN Q3 rename=(Q1 =MP165_Q1
                                            _MEDIAN_=MP165_MEDIAN_ 
                                           Q3 =MP165_Q3 ));
   end;
   set analy;
  in_analy=1;
  if hla category in(1,2) then do;
        if MP162 Q3 < RS MP162 then RS MP162 gp = 1;
```

```
9
```

```
else if MP162 Q1 \leq RS MP162 \leq MP162 Q3 then RS MP162 gp = 2;
          else if \sqrt{3} < RS MP162 < MP162 Q1 then RS MP162 gp = 3;
          if MP165 Q3 < RS MP165 then RS MP165 gp = 1;
          else if MP165 Q1 \leq RS MP165 \leq MP165 Q3 then RS MP165 qp = 2;
          else if \sqrt{3} < RS MP165 < MP165 Q1 then RS MP165 qp = 3;
   end;
   if sex = 'Female' then sexnum=1;
   else if sex= 'Male' then sexnum=2;
run;
proc freq data=analy;
   tables sex*sexnum/list missing;
* tables RS MP162 qp*RS MP162/list missing;
* tables RS MP165 gp*RS MP165/list missing;
  tables RS_MP162_gp RS_MP165_gp/missing;
title3 "checking";
run;
proc freq data=analy;
   tables sex fdr COUNTRY HLA_CATEGORY/missing;
  format hla category hlagenof. country sitef. fdr fdr.;
title3 "Table 1. Characteristics of the study population (n = 8,556)";
run;
* Generate Table 1;
data prntall;
 * length VAR $100;
 set null;
run;
%npercent(1, Sexnum , SEXnumF , in_analy, all);<br>%npercent(2, fdr , in_analy, all);
                                     , in analy, all);
%npercent(3, COUNTRY , sitef , in analy, all);
%npercent(4, HLA CATEGORY, hlagenof, in analy, all);
data prntall;
   set prntall;
  percent = round(percent, 0.1);run;
proc sort data=prntall;
  by rownum covarf;
   run;
```

```
proc print data=prntall;
  var rownum covar covarf count percent;
   title3 "Table 1. Characteristics of the study population (n = 8,556)"; 
run;
```

```
proc freq data=analy;
  where hla category in(1,2);
   tables RS_MP165_gp/missprint;
  format RS MP165 gp quartf.;
title3 "Table 1. Characteristics of the study population (n = 8,556)";
run;
```